## De NS Reisplanner

Erwin Hoonakker

24 juli 2002

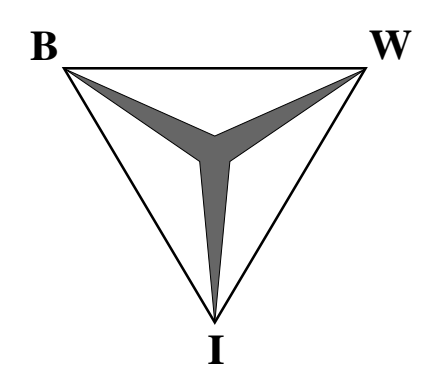

Scriptie Vrije Universiteit Faculteit der Exacte Wetenschappen Studierichting Bedrijfswiskunde en Informatica De Boelelaan 1081a 1081 HV Amsterdam

# **Voorwoord**

Een onderdeel van de opleiding Bedrijfswiskunde en Informatica (BWI) is het BWIwerkstuk. Het doel van het werkstuk is dat de student voor een deskundige manager op een heldere wijze een probleem beschrijft. Het werkstuk is gepland in het zevende semester en valt daarmee na de bedrijfscase en voor de bedrijfsstage.

Een probleem uit de praktijk is het plannen van een treinreis. Door middel van de NS reisplanner kunnen reizigers een treinreis op adequate wijze plannen. Dit rapport gaat in op de informatievoorziening van de NS reisplanner door in te gaan op de vragen welke informatie gegeven moet worden en hoe deze gegeven kan worden.

Grote dank gaat uit naar prof. dr. A.A.I. Holtgrefe. Zijn bijdrage als begeleider is, mijnsinziens, een grote aanvulling geweest bij de totstandkoming van dit rapport.

# **Samenvatting**

Sinds een tiental jaren is de NS reisplanner op de markt. Met deze applicatie biedt de NS haar klanten een middel om treinreizen te plannen. Er zijn vele mogelijkheden om informatie te verschaffen. Dit rapport gaat in op de vraag hoe de NS met behulp van de NS reisplanner haar klanten kan voorzien van informatie. Om een goed antwoord te kunnen geven is deze vraag opgedeelt in de subvragen welke informatie gegeven moet worden en hoe deze informatie aan de klant gepresenteerd kan worden. Dit tweede deel wordt verder opgesplitst door te kijken naar presentaties in andere oplossingen en door in te gaan via welke kanalen de informatie bij de klant gebracht kan worden.

Klanten willen de optimale route kunnen bepalen met behulp van de NS reisplanner. Het begrip optimale route is echter niet eenduidig bepaald. Een aantal zaken komt vrijwel altijd terug in definities van optimale route. Volgens deze kenmerken gaat het bij optimale route om zo vroeg mogelijke aankomst, waarbij zo laat mogelijk wordt vertrokken en het aantal overstappen minimaal is. Deze route kan gevonden worden met behulp van het DYNET algoritme. Om goede informatie te geven moeten meer routes gepresenteerd worden. Aan de hand van gezond verstand worden alternatieve routes aangeboden.

Naast de NS reisplanner bestaan vele andere routeplanners. Uit een vergelijking tussen de NS reisplanner en de 9292OV reiswijzer blijkt dat de NS reisplanner hoger scoort met de hoeveelheid gegeven informatie en het gebruiksgemak. Het ontbreken van informatie over alternatieve vervoersmiddelen maakt het onprettig de NS reisplanner te gebruiken voor het plannen van een reis van adres naar adres. Beschikbaarheid van real-time informatie zal een groot voordeel leveren.

Van de NS reisplanner zijn een aantal versies beschikbaar: een stand alone versie en een Internet website. Verder is er een interface beschikbaar, die het mogelijk maakt een reisadvies op te vragen voor op een mobiele telefoon. 9292OV heeft een applicatie gemaakt voor de palmtop. Deze laatste twee zijn interessant, omdat zij het mogelijk maken om overal een reisadvies op te vragen. Als real-time informatie beschikbaar is, kan een reiziger in geval van ongeplande vetraging de nieuwe optimale route bepalen met behulp van zijn palmtop of mobiele telefoon.

# **Inhoudsopgave**

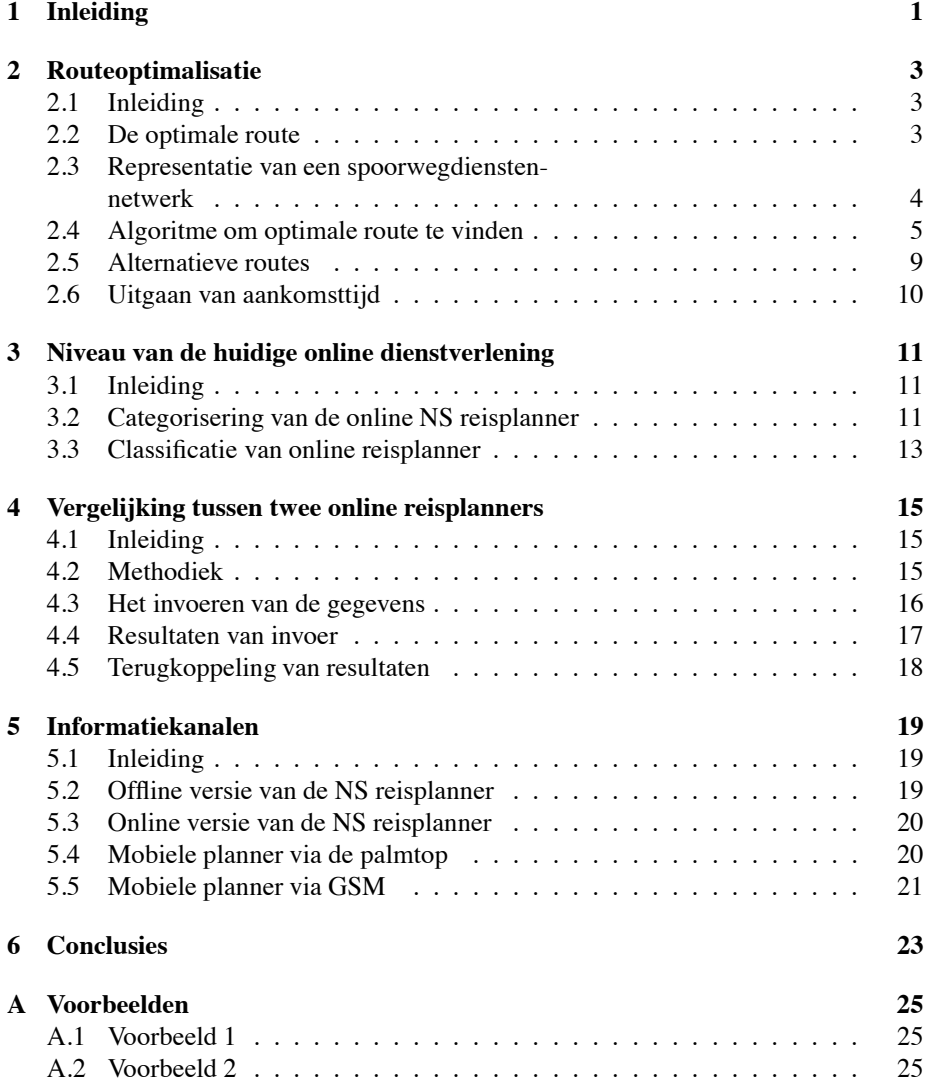

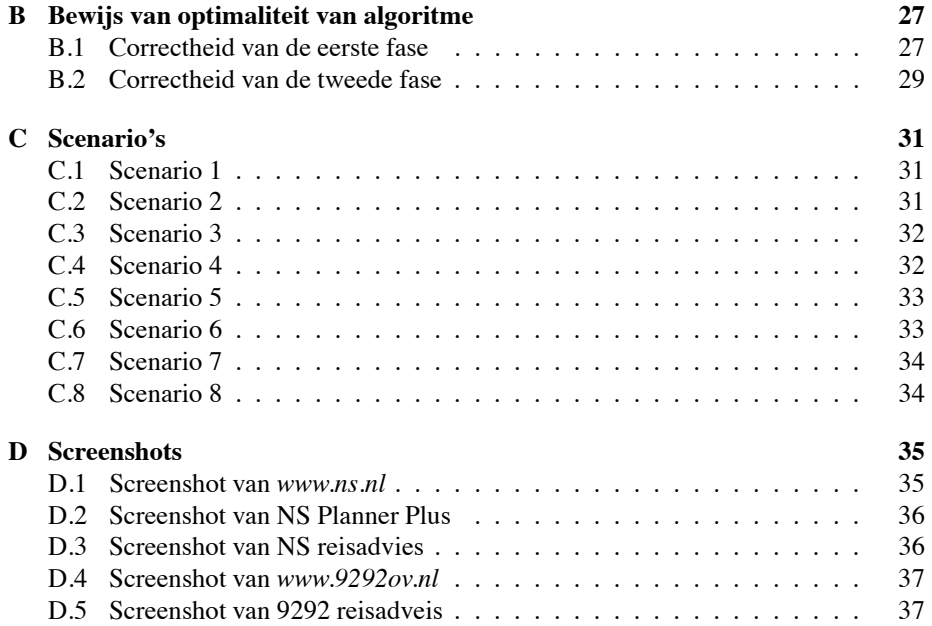

## **Hoofdstuk 1**

# **Inleiding**

De Nederlandse Spoorwegen (NS) spelen een belangrijke rol in onze samenleving. Dit is af te leiden uit de grote belangstelling in de media. Iedereen kent de artikelen over stakingen, vertragingen en de Betuwelijn. Tevens is de trein een populair vervoermiddel voor een dagje uit naar een pretpark of een grote stad. Net zoals de trein belangrijk is voor Nederland, zo is het plannen van zo'n reis belangrijk voor reizigers. Er moeten vele keuzes gemaakt worden voordat de reis begint. Gaan we met de auto of met de trein? Welke route is het snelst? Hoeveel gaat de reis kosten? Gaan de kinderen zich niet vervelen tijdens de reis? Het is niet mogelijk om deze hele variëteit aan vragen te beantwoorden zonder een dik boek te laten verschijnen. Dit rapport zal zich dan ook beperken tot het beantwoorden van de vraag:

Hoe kan de NS reisplanner haar klanten voorzien van informatie?

Er wordt bijvoorbeeld niet ingegaan op de vraag met welk vervoermiddel de consument wil reizen. Binnen dit rapport is een klant een persoon, die reeds heeft besloten met de trein te reizen. Om deze vraag goed te kunnen beantwoorden moeten een aantal subvragen beantwoord worden. Allereerst moet bepaald worden welke informatie interessant is voor reizigers. Hoofdstuk 2 gaat op zoek naar de routes, die gepresenteerd moeten worden aan klanten. Naast het bepalen van deze adviezen is presentatie van deze adviezen ook belangrijk. Dit probleem wordt in een aantal stappen benaderd. Allereerst wordt op twee manieren gekeken hoe de huidige presentatie is. In Hoofdstuk 3 wordt gepoogd het niveau van de NS reisplanner aan te geven door het te plaatsen binnen een indeling in zes niveaus. Bij de bespreking hiervan komen drempels zichtbaar, die genomen moeten worden om de dienstverlening uit te breiden. Deze methode beperkt zich, doordat er geen rekening wordt gehouden met de concurrentie. Om ook hieraan tegemoet te komen wordt in hoofdstuk 4 een vergelijking gemaakt tussen de NS reisplanner en een andere populaire reisplanner, de 9292OV reiswijzer. In deze hoofdstukken wordt alleen besproken welke informatie getoond moet worden, niet de manier waarop dat gedaan wordt en gedaan kan worden. Dit gebeurt in hoofdstuk 5. Dit hoofdstuk beschrijft niet alleen de huidige middelen om informatie op te vragen, maar gaat ook in op de overige informatiekanalen, die (momenteel) beschikbaar zijn. Met de conclusies in hoofdstuk 6 wordt dit rapport afgesloten.

## **Hoofdstuk 2**

# **Routeoptimalisatie**

### **2.1 Inleiding**

Dit hoofdstuk heeft tot doel de optimale route voor een klant te bepalen. Hiertoe wordt in paragraaf 2.2 allereerst besproken wat de optimale route is. Om de optimale route te vinden wordt in paragraaf 2.3 een raamwerk geïntroduceerd, waarbinnen de optimale route gevonden kan worden. Vervolgens komt een algoritme aan bod, dat deze optimale route vindt. Het blijkt dat dit algoritme precies één optimale route vindt. Verschillende klanten hebben verschillende wensen voor hun reis, dit heeft tot gevolg dat de werkelijk optimale route per klant kan verschillen. Voor een goede informatievoorziening is het belangrijk om verschillende routes voor te stellen. Paragraaf 2.5 geeft aan hoe deze alternatieve oplossingen gevonden kunnen worden. In paragraaf 2.6 wordt aangegeven hoe het algoritme verandert als we niet uitgaan van een vertrektijd, maar van de aankomsttijd. Dit hoofdstuk is grotendeels gebaseerd op [10].

### **2.2 De optimale route**

Vanwege het verschil in wensen van klanten is het begrip optimale route niet zomaar eenduidig te bepalen. In deze paragraaf gaan we op zoek naar kenmerken, waaraan het begrip optimale route moet voldoen. Een aantal factoren, die van invloed zijn op wat een klant kan beschouwen als de optimale route zijn: de reisduur; de eindtijd; het aantal keer overstappen; extra tarieven (bijvoorbeeld voor de Hoge Snelheids Trein (HST)); betrouwbaarheid van de verbinding; drukte op de verbinding; de overstaptijd. Er is één punt waarover iedereen het eens is: "Ik wil niet te lang onderweg zijn!" Laten we dit dan ook nemen als uitgangspunt voor het begrip optimale route.

optimale route: de route, waarvoor de volgende eisen gelden: de begintijd (dit is de tijd, waarop de trein vertrekt vanuit het beginstation) is tenminste de tijd, waarop de klant wil vertrekken;

de eindtijd (dit is de aankomsttijd in de bestemming van de reis) is zo vroeg mogelijk.

Het is mogelijk dat meerdere routes voldoen aan deze definitie. Bijlage A.1 schetst een situatie waarvoor dit geldt. In dit probleem wordt de optimale route van Uitgeest naar Amsterdam Centraal Station gevraagd, waarbij de klant heeft aangegeven niet voor 7:00 uur te willen vertrekken. Het is evident dat verbinding 160 het eerst aankomt op Amsterdam CS en dat de route via Amsterdam Sloterdijk moet lopen. Hiervoor hebben we nog de keuze tussen verbinding 100, die vertrekt in Uitgeest om 7:00 uur en verbinding 110, die tien minuten later vertrekt. Het is triviaal dat de route via verbinding 110 beter wordt geacht. Dit geeft de volgende uitbreiding voor het begrip optimale route:

optimale route: de route, waarvoor de volgende, geordende eisen gelden: de begintijd is tenminste de tijd, waarop de klant wil vertrekken; de eindtijd is zo vroeg mogelijk; de begintijd is zo laat mogelijk.

De ordening is belangrijk. Als deze ordening er niet is, geldt dat de optimale route de kortste route (in tijd) is. Het is mogelijk dat deze kortste route pas veel later begint. Bezie nu de situatie in Bijlage A.2. Er zijn hier twee routes, die voldoen aan de eisen voor optimale route. De eerste route gaat met 105 naar Zaandam, vervolgens met 110 naar Amsterdam Sloterdijk om met 115 aan te komen op Amsterdam Centraal. De andere route gaat met 105 naar Amsterdam Sloterdijk en vervolgens met 115 naar Amsterdam Centraal.

De tweede route heeft een overstap minder en is daarom te prefereren boven de eerste route. De uiteindelijke definitie van optimale route luidt:

optimale route: de route, waarvoor de volgende, geordende eisen gelden: de begintijd is tenminste de tijd, waarop de klant wil vertrekken; de eindtijd is zo vroeg mogelijk; de begintijd is zo laat mogelijk. het aantal overstappen is minimaal.

Hiermee is bepaald wat de optimale route is, nu is het tijd om een raamwerk te creëren om de optimale route te vinden.

### **2.3 Representatie van een spoorwegdienstennetwerk**

Om het spoorwegdienstennetwerk te representeren zullen we gebruik maken van een graaf. Een spoorwegdienstennetwerk heeft een aantal kenmerken. Als eerste zijn er de stations. Elk station wordt een knoop *vi* in het netwerk. Een verbinding is een rit van een trein tussen twee stations. Voor elke verbinding is een kant *ei* nodig in de graaf. Merk op dat de verbindingen een richting en een lengte hebben, zodat de gebruikte

graaf gewogen en gericht moet zijn.

Verder zijn er de wachttijden op de stations. In een continue graaf is dit te representeren door middel van vele extra knopen en kanten. Een andere oplossing heeft niet zulke eisen: een discreet netwerk  $G = (V, E)$ . *V* is de verzameling knopen/stations, *E* is de verzameling kanten/ verbindingen. Iedere kant loopt van een beginstation *vi* naar een eindstation  $e_j$ . Verder heeft iedere kant twee waardes: een beginwaarde *start* (*e*), dit is tijd waarop de trein vertrekt uit het beginstation en een eindwaarde *end*-*e*, zijnde tijd waarop de trein aankomt op het eindstation. De lengte van de verbinding *e* is  $l(e) = end(e) - start(e).$ 

Er wordt nu nog geen rekening gehouden met de tijd, die nodig is om over te stappen op een andere trein. Deze tijd is situatieafhankelijk. Als een klant naar een ander perron moet lopen heeft hij meer tijd nodig dan het oversteken naar de andere kant van het perron. Met connectiemarge wordt de tijd, die nodig is om over te gaan op een volgende verbinding, bedoeld. Deze connectiemarge wordt gerepresenteerd door een functie  $CON(v, e_i, e_{i+1})$ . Als  $e_i$  en  $e_{i+1}$  dezelfde trein betreffen heeft de functie waarde 0, anders is het de tijd, die nodig is om over te stappen. Door toevoeging van een functie*CON* spreken we niet meer van een discreet netwerk, maar van een discreet dynamisch netwerk.

Een route of pad *P* is gedefinieerd als  $P = v_0, e_0, v_1, e_1, \ldots, e_{k-1}, v_k$ , zodanig dat (1) het beginpunt van  $e_i$  is  $v_i$  en het eindpunt van  $e_i$  is  $v_{i+1}$  voor  $0 \le i \le k$  $P(2)$  start $(e_{i+1}) \geq end(e_i) + CON(v_{i+1}, e_i, e_{i+1})$ , voor  $0 \leq i < k$ 

Het beginpunt *start* (P) van een route P is *start* (e<sub>0</sub>) en analoog hieraan is het eindpunt  $end(P) = end(e_k)$ . De lengte van het pad is  $l(P) = end(P) - start(P)$ . Met begrip optimale route is ook in bovenstaande termen uit te drukken:

optimale route: de route P, waarvoor de volgende, geordende eisen gelden:  $start(P) \geq$ *Tstart* met *Tstart* de tijd waarop de klant wil vertrekken; *end*-*P* is minimaal;

 $start(P)$  is maximaal, oftewel  $l(P)$  is minimaal;

*CHANGES*-*P* is minimaal met *CHANGES*-*P* het aantal overstappen op pad *P*.

### **2.4 Algoritme om optimale route te vinden**

Het algoritme van Dijkstra staat bekend als het beste algoritme voor kortste-pad problemen. Het algoritme van Dijkstra is echter bedoeld om het kòrtste pad te vinden in een graaf. Eerder is al aangegeven dat we niet het kortste pad zoeken, zie hiervoor de bespreking van de ordening in eisen voor het begrip optimale route. De eerste twee eisen hebben wel betrekking op het vinden van de kortste route. Eduard Tulp geeft in [10] een algoritme bestaande uit drie fasen om de optimale route te vinden. Dit algoritme heeft de naam DYNET gekregen. De eerste fase van het algoritme heeft het vinden van het vroegste tijdstip, waarop de klant haar bestemming kan bereiken. De tweede fase is gemoeid met het vinden van het laatste tijdstip, waarop de klant kan vertrekken, zonder de vroegste aankomsttijd te overschrijden. In de eerste situatie zoeken we vanaf het begintijdstip verder, in tegenstelling tot de tweede fase, waar uitgaande van het gevonden tijdstip terug wordt gezocht. Zodoende heten de eerste respectievelijk tweede

fase van het algoritme ook wel voorwaartse fase respectievelijk achterwaartse fase. De derde fase elimineert overbodige overstappen uit de route.

In het algoritme wordt, naast de notatie uit de vorige paragraaf, ook de volgende notatie gebruikt:

*s* is het vertrekstation.

*t* is het aankomststation.

*maxiCON*-*vi* is de maximale waarde, aangenomen door de functie *CON* in *vi*.

*F*, ook de *frontier* genoemd, is de verzameling paden, die nog niet permanent gelabeld zijn, maar wel bekeken zijn.

 $(v)$  is het label van knoop *v* in de voorwaartse fase.  $(v)$  is de minimale tijd tot nu toe, waarop knoop *v* bereikt kan worden.

 $(v)$  is het label van een knoop in de achterwaartse fase.  $(v)$  is het laatste tijdtip, waarop vertrokken moet worden uit *v* zonder de aankomsttijd te overschrijden.

 $(u, v)$  is de kleinste eindwaarde, die geprobeerd is om *u* te labelen vanuit *v*.

 $id(e)$  is de identificatie van kant *e*.  $id(e_i) = id(e_j)$  dan en slechts dan als  $e_i$  en  $e_j$ dezelfde trein voorstellen.

#### **Fase 1:**

 $(1)$  $(s) \leftarrow T_{start}$  en voor alle  $v \in V, v \neq s, \quad (v) \leftarrow \dots$ Creëer een partieel pad  $P_0$  enkel bestaande uit *s*,  $end(P_0) \leftarrow T_{start}$ Voor alle  $v \in V$ ,  $(v, u) =$  voor iedere buur *u* van *v*.  $(2)$  *F* ←  ${P_0}$ (3) Zij  $P_m$  een partieel pad  $s, e_0, u_1, \ldots, u_{j-1}, e_{j-1}, u_j$  in F waarvoor  $end(P_m)$  minimaal is; Als *F* leeg is dan stop, er kan geen volledig pad gevonden worden. (4) Als  $u_i = t$  dan stop, *Pm* is een volledig pad met optimale eindwaarde. (5) Als  $end(P_m) < (u_j) + maxiCON(u_j)$  dan voor iedere relevante kant  $e_j$ :  $u_j \rightarrow u_{j+1}$ : Als  $(u_{j+1}) > end(e_j)$ dan  $(u_{j+1}) \leftarrow end(e_j)$ Als  $end(e_j) < (u_{j+1}) + maxiCON(u_{j+1})$ dan maak een partieel pad  $P_n = s, e_0, u_1, \ldots, u_{j-1}, e_{j-1}, u_j, e_j, u_{j+1}$  $F \leftarrow F + \{P_n\}.$ Als  $end(e_j) < (u_{j+1}, u_j)$ dan  $(u_{j+1}, u_j) \leftarrow end(e_j).$ (6)  $F \leftarrow F - \{P_m\}$  en ga naar stap (3).

Het begrip relevante kant dient nadere toelichting:

Gegeven een partieel pad  $u_0, \ldots, u_{j-1}, e_{j-1}, u_j$  en een knoop  $u_{j+1}$  dan voldoen de relevante kanten  $e_j$ :  $u_j \rightarrow u_{j+1}$  aan de twee geordende eisen:

- $(t)$  *start* $(e_j) \geq end(e_{j-1}) + CON(u_j, e_{j-1}, e_j)$  en
- (2)  $end(e_j) < end(e_{min}) + maxiCON(u_{j+1}),$  waarbij *end* $(e_{min})$  de minimale eindwaarde is van alle kanten, die voldoen aan eis (1).

#### **Fase 2:**

 $(1)$  $t \rightarrow (t)$  en voor alle  $v \in V, v \neq t, (v) \leftarrow -1$ . Creëer een partieel pad  $P_0$  enkel bestaande uit *t*, *start*  $(P_0) \leftarrow$  (*t*) (2)  $F \leftarrow \{P_0\}$ (3) Zij  $P_m$  een partieel pad  $u_j$ ,  $u_{k-1}$ ,  $e_{k-1}$ ,  $t$  in  $F$  waarvoor  $start(P_m)$  maximaal is; Als *F* leeg is dan stop, er kan geen volledig pad gevonden worden. (4) Als  $u_j = s$  dan stop, *Pm* is een optimaal compleet pad.  $(5)$  Als *start*  $(P_m) > (u_j) - maxiCON(u_j)$  dan voor iedere relevante kant  $e_{i-1}: u_{i-1} \to u_i$ ,  $\text{met} \quad (u_j, u_{j-1}) \leq start(P_m):$ Als  $(u_{j-1}) < start(e_{j-1})$ dan  $(u_{j-1}) \leftarrow start(e_{j-1})$  $\text{Als } start(e_{j-1}) > (u_{j-1}) - \text{maxiCON}(u_{j-1})$ dan maak een partieel pad  $P_n = u_{j-1}, e_{j-1}, u_j, \ldots, u_{k-1}, e_{k-1}, t$ ,  $F \leftarrow F + \{P_n\}.$ (6)  $F \leftarrow F - \{P_m\}$  en ga naar stap (3).

Voor deze fase geldt de volgende definitie van relevante kant: Gegeven een partieel pad  $u_j, e_j, u_{j+1}, \ldots u_k$  en een knoop  $u_{j-1}$  dan voldoen de relevante kanten  $e_{j-1}$ :  $u_{j-1} \rightarrow u_j$  aan de twee geordende eisen:

- $(1)$  *end* $(e_{j-1}) \leq start(e_j) CON(u_j, e_{j-1}, e_j)$  en
- $(2)$  *start* $(e_j)$  > *start* $(e_{max})$  *maxiCON* $(u_{j-1})$ , waarbij *start* $(e_{max})$  de maximale startwaarde is van alle kanten, die voldoen aan eis (1).

#### **Fase 3:**

Het volgende recursieve algoritme *T RAV E RSE*  $(P, i)$  verwijdert overbodige overstappen.

```
Stel P = v_0, e_0, v_1, \ldots, v_j, e_j, v_{j+1}, \ldots, e_{k-1}, v_k.Als i = k - 1 dan TRAVERSE(P, i) \leftarrow TRUEanders
Als id(e_{i+1}) \neq id(e_i) dan
  Als er een kant e_q : v_{i+1} \to v_{i+2} bestaat, zodanig dat
     (1) id(e_q) = id(e_i) en
     (2) end(e_q) \leq end(e_{i+1}) als i + 2 = kdan
     vervang e_{i+1} door e_q,
     \textit{rRAVERSE}(P, i+1) = \textit{FALSE} dan
       als start(e_{i+2}) - end(e_q) < CON(v_{i+2}, e_q, e_{i+2}) dan
         plaats e_{i+1} terug voor e_q,
          TRAVERSE(P, i+1),TRAVERSE(P, i) \leftarrow FALSE.anders
          TRAVERSE(P, i) \leftarrow TRUE.
     anders
       TRAVERSE(P, i+1).
       TRAVERSE(P, i) \leftarrow TRUE.
  anders
     TRAVERSE(P, i+1),TRAVERSE(P, i) \leftarrow FALSE,anders
   TRAVERSE(P, i+1)TRAVERSE(P, i) \leftarrow TRUE
```
Voor het bewijs van dit algoritme wordt verwezen naar Appendix B

### **2.5 Alternatieve routes**

Tot nu toe hebben we alleen gekeken naar de optimale route. Deze paragraaf gaat in op de vraag hoe routes gevonden kunnen worden, die niet geheel optimaal zijn, maar nog steeds aantrekkelijk. Er is een goede motivatie om op zoek te gaan naar zulke alternatieve routes. Zoals al eerder gezegd kunnen verschillende klanten een verschillend idee hebben over de beste route. Bovendien blijkt dat klanten hun vraag niet geheel precies stellen, waardoor er meerdere routes voldoen aan die vraag. In deze paragraaf wordt ingegaan hoe alternatieve routes gevonden kunnen worden. In de praktijk kunnen deze routes getoond worden aan de klant, die via een keuze zijn vraag kan preciseren.

De NS reisplanner vindt alternatieve routes via actief gedrag. Hierin wordt uitgegaan van de optimale route. Vervolgens wordt er langs een aantal dimensies bewogen om een alternatieve route te vinden. De dimensies, die worden beschouwd zijn de totale

reistijd; het exacte tijdstip van vertrek, het exacte aankomsttijdstip en het aantal overstappen. Nadat een oplossing is gegenereerd gaat een "common sense" model beoordelen of deze oplossing relevant genoeg is voor de klant. De volgende definitie geeft aan welke oplossingen relevant beschouwd worden.

- De eerste oplossing is relevant. Deze oplossing voldoet aan het criterium voor optimale oplossing.
- Iedere oplossing, met verschillende aankomst of vertrektijd, is relevant als zowel de aankomst- als vertrektijd eerder zijn dan die van een andere relevante oplossing òf als zowel de aankomst- als vertrektijd later zijn dan die van een andere relevante oplossing.
- Iedere oplossing met een vertrektijd, die kleiner of gelijk is dan de vertrektijd van een andere relevante oplossing òf een aankomsttijd, die groter of gelijk is dan de aankomsttijd van een andere relevante oplossing is relevant als deze minder overstappen heeft.

Hiermee is nog niet bepaald hoe ver in iedere dimensie moet worden gezocht. Hiervoor wordt een heuristisch model gebruikt. Als regel worden er, zowel voor als na de eerste oplossing, minimaal één en maximaal drie alternatieven gegeven.

### **2.6 Uitgaan van aankomsttijd**

Het bovenstaande algoritme is gericht op het zoeken vanaf een bepaalde vertrektijd. Dit is echter niet altijd wenselijk. In de praktijk komen we veel openingstijden tegen. Als we niet aan willen komen, voordat ons reisdoel geöpend is, is bovenstaand algoritme niet geheel geschikt. We hoeven niet meer te zoeken naar de vroegste aankomsttijd, omdat we deze al kennen. De eerste fase van het algoritme hoeft niet doorlopen te worden.

## **Hoofdstuk 3**

# **Niveau van de huidige online dienstverlening**

### **3.1 Inleiding**

E-business staat tegenwoordig enorm in de belangstelling. Organisaties realiseren zich dat ze dichter bij de klant moeten gaan staan. De NS heeft deze ontwikkeling gevolgd door een eigen website te maken. In het kader van dit rapport zullen we alleen het reizigersadvies-gedeelte van de website beschouwen. Dit hoofdstuk poogt de online NS reisplanner te categoriseren. Dit wordt gedaan aan de hand van een indeling in zes niveaus door Steph Marchak (zie [6].) In paragraaf 3.2 wordt het model van Marchak in zijn algemeenheid besproken. De laatste paragraaf gaat in op de positie van de NS reisplanner in dit model.

### **3.2 Categorisering van de online NS reisplanner**

Het model van Marchak omvat de niveaus:

1. Minimale online aanwezigheid.

Een andere kreet, die hier zeer van toepassing is, is "bedrijfswebsite." Op dit niveau gaat de organisatie niet verder dan een website met algemene informatie over de organisatie. Vaak neemt een organisatie deze eerste stap, omdat zij zich verplicht voelt aanwezig te moeten zijn op het Internet. De informatie vereist geen geavanceerde technologieën en hoeft niet vaak te worden aangepast. De risico's van dit niveau zijn hierdoor laag.

2. Online catalogus.

In deze situatie breidt de organisatie haar website uit met specifieke productinformatie. De voornaamste reden hiertoe is de vraag naar meer informatie van de

klant. Via een online catalogus kan de klant producten van tevoren zien en beoordelen, waarna zij naar de winkel kan gaan om het product aan te schaffen. Aan de andere kant kan de klant na aankoop snel en efficiënt productondersteuning krijgen. De technologische vereisten zijn op dit niveau hoger, doordat productinformatie frequent gewijzigd moet worden.

3. Online bestellen.

Op dit niveau stelt de organisatie de klant in staat om online producten te bestellen. Naast een uitgebreide website spelen vele andere zaken een rol: klantenrekeningen, orderverwerking, verzending en retourstromen. Het laatste onderdeel dient niet onderschat te worden. Klanten bekijken het product online, maar het gevaar dreigt dat het product te positief wordt aangemerkt, waardoor de klant toch ontevreden kan raken over het product. Volgens Ploos e.a. [8] zijn niet alle producten geschikt voor verkoop via Internet. Zij stellen dat voornamelijk gestandaardiseerde producten geschikt zijn in tegenstelling tot zeer klantspecifieke producten of producten waarbij de klant het product eerst gezien en gevoeld wil hebben. Een ander aspect is de ordervervulling. Volgens [9] verwachten klanten dat als ze een product snel kunnen bestellen, deze ook snel en flexibel geleverd kan worden. Als niet wordt voldaan aan de eisen van de consument, zoekt deze elders zijn heil.

4. Geautomatiseerde waardeketen.

Om het online bestellen op een soepele manier te laten verlopen, dient het bestelsysteem volledig te zijn geïntegreerd met het informatiesysteem binnen de organisatie. Nog een stap verder komen we in de sfeer van Supply Chain Management, waarbij de gehele waardeketen is geïntegreerd. Binnen de gehele keten is real-time informatie aanwezig. Hierdoor is een organisatie in staat de doorlooptijd van het product in te korten. De complexiteit is een nadeel. Veelal vereist de overgang naar dit niveau een aanzienlijke verandering aan de organisatie.

5. Marktplaats.

Bij een marktplaats is sprake van een derde partij, die de waardeketens van meerdere concurrenten heeft geïntegreerd. Voor de consument betekent dit dat hij producten kan zien en vergelijken. Het voordeel voor de consument is dat hij niet meerdere websites hoeft te bezoeken. Productdifferentiatie kan een probleem vormen voor een organisatie.

6. Supermarktplaats.

De bedoeling van een supermarktplaats is de klant voorzien van een one-stopshop. Er worden zowel gerelateerde als ongerelateerde producten en diensten aangeboden. Het succes van zo'n marktplaats is afhankelijk van het vertrouwen van de consument ten aanzien van objectiviteit en het verkrijgen van een goede deal.

#### **3.3 Classificatie van online reisplanner**

Om een goede classificatie te kunnen maken is het belangrijk te weten welke (relevante) kenmerken de online reisplanner heeft. Bij een bezoek aan *www.ns.nl* valt de zogeheten "Snelplanner" onmiddellijk op. Voor een screenshot van deze pagina zie Bijlage D.1. Deze "Snelplanner" kan worden gebruikt voor een eenvoudig reisadvies van station naar station. Een uitgebreider advies kan verkregen worden via "Planner Plus" onder het kopje "Reis en Prijs" (zie ook Bijlage D.2). Naast keuze voor een tussenstation is het mogelijk om een reisadvies te vragen zonder expliciet een station aan te geven. Het is ook mogelijk een adres, ziekenhuis, vliegveld of andere veel bezochte plaats aan te geven als start of eind van de reis. Bij ieder reisadvies worden de kosten aangegeven. Voor een voorbeeld reisadvies zie Bijlage D.3. Het is niet mogelijk treinkaartjes aan te schaffen via de website.

Het is eenvoudig in te zien dat niveau 1 gehaald is: er is een website. Voor niveau 2 moet er productinformatie bekeken kunnen worden. Het product van de NS is treinreizen. Tevens wordt er een dienst aangeboden: de reisplanner. Zoals al eerder gezegd vinden consumenten het moeilijk om aan de hand van een aantal tijdtabellen een goede route te vinden, via de reisplanner worden de beste routes met de meest relevante informatie getoond. Het is echter niet mogelijk om via de website treinkaartjes te bestellen. Blijkbaar is de grote stap naar niveau 3, Online Bestellen, (nog) niet gemaakt. Waarom is deze stap zo enorm groot? Op dit moment moet een treinreiziger een fysiek treinkaartje kunnen tonen tijdens zijn reis. Om online bestellen zinvol te maken, moet er ergens een structurele verandering gaan plaatsvinden. Als de consument de gelegenheid krijgt om thuis een treinkaartje uit te printen, ontstaan er veiligheidsproblemen. Het is namelijk zeer eenvoudig om hiermee te frauderen. Het afdrukbestand kan zeer eenvoudig worden opgevangen en meerdere malen naar de printer gestuurd worden, zonder dat de NS hier controle op kan uitoefenen. Er is nog een andere optie, die open staat. Er kan een centrale database komen, met daarin de bestelde treinkaartjes. Echter moet bij controle contact opgenomen worden met deze centrale database. Vanwege de mobiele aard van treinreizen moet dit via een mobiele verbinding gebeuren. Opnieuw moet rekening worden gehouden met veiligheid. Samenvattend is dit een dure oplossing, niet alleen qua investering, maar ook zijn er hoge blijvende lasten.

## **Hoofdstuk 4**

# **Vergelijking tussen twee online reisplanners**

### **4.1 Inleiding**

In dit hoofdstuk wordt een vergelijking gemaakt tussen twee online reisplanners. Het betreft naast de NS reisplanner de online reiswijzer van 9292OV. Paragraaf 4.2 geeft aan hoe de vergelijking gemaakt zal worden. Bij de gebruikte methode zijn twee zaken belangrijk: hoe voert een gebruiker gegevens in en wat heeft dit voor resultaat. Beide delen worden besproken in paragrafen 4.3 en 4.4. In het laatste deel van dit hoofdstuk worden de resultaten teruggekoppeld naar de doelen, die in paragraaf 4.2 worden gesteld.

### **4.2 Methodiek**

De vergelijking tussen de reisplanners wordt gemaakt aan de hand van een aantal User Scenario's. Volgens [1] zijn scenario's geschikt voor een evaluatie, omdat scenario's de gelegenheid geven om het technische systeem te beschrijven in samenhang met de situatie en organisatie-aspecten. De organisatie-aspecten van scenario's worden verder buiten beschouwing gelaten, omdat deze buiten het doel van dit rapport vallen. Bij User Scenario's wordt beschreven welke handelingen een gebruiker maakt om tot bepaalde informatie te komen, verder staan de resultaten centraal. Vanwege deze aard van scenario's zijn ze voornamelijk geschikt om de bruikbaarheid van de websites te testen. In Bijlage C staan de scenario's, die in dit kleine onderzoek aan bod zullen komen, beschreven. Dit zijn de punten, waarop gelet zal worden:

- 1. Hoeveelheid gegeven informatie;
- 2. Kwaliteit van de informatie;
- 3. Omgang met alternatieve diensten, zoals bus en metro;
- 4. Omgang met geplande en ongeplande vertragingen;
- 5. Toeganklijkheid van de website en de informatie.

### **4.3 Het invoeren van de gegevens**

Het invoeren van de gebruikersgegevens gaat analoog voor de verschillende scenario's. Zodoende blijft de beschrijving hiervan beperkt tot het eerste scenario. Scenario 1 betreft een eenvoudige reis van station Uitgeest naar station Amsterdam Centraal op een werkdag om 8:00 uur 's morgens. Bij bezoek aan de website van de NS valt de "Snelplanner" direct op (zie ook Bijlage D.1.) Invoer van de gegevens is nogal triviaal, uitgebreide beschrijving hiervan wordt derhalve achterwege gelaten. Opvallend is dat een druk op de Enter-toets onvoldoende is om verder te gaan, in plaats hiervan moet de knop "Geef reisadvies" gebruikt worden, dit draagt niet bij aan de gebruiksvriendelijkheid. De gegevens moeten zeer precies ingevuld worden om een tweede vraagscherm te voorkomen. In dit scherm wordt aangegeven waar onduidelijkheden zitten, met het verzoek om dit te verbeteren. Een alternatieve manier voor invoer is via de "Planner Plus" (zie ook Bijlage D.2.) De invoer gaat geheel op dezelfde manier. Deze wijze geeft echter veel meer flexibiliteit aan de gebruiker, waardoor de invoer complexer wordt. Extra invoer bestaat uit het aangeven waar de reis precies begint en eindigt. Gekozen kan worden uit onder andere station, adres, attractie, ziekenhuis. Ook is het mogelijk een tussenstop aan te geven.

In Bijlage D.4 staat een screenshot van de andere reisplanner uit dit onderzoek. Bij de reiswijzer van 9292OV staat bij de velden, die verplicht moeten worden ingevuld een asterix. Opvallend is dat bijna alles verplicht is. Er moet een plaats en een straat ingevuld worden voor zowel het vertrekadres als het aankomstadres. Het is logisch dat deze zaken ingevuld moeten worden, de bijdrage van de asterix is daardoor erg klein. In het eerste scenario hebben we besloten om vanafstation Uitgeest te vertrekken. Moeten we nu het precieze adres van het station kennen? Op het eerste gezicht wel, maar even zoeken leert dat onder het kopje "Afkortingen treinstations" een andere manier beschreven staat. Een reis vanaf een station ook ingevoerd kan worden door een speciale afkorting van het station in te vullen bij "Plaats\*" en vervolgens "Straat\*" leeg te laten (blijkbaar toch niet verplicht.) Ook voor deze reiswijzer geldt dat enigszins dubieuze invoer leidt tot een vervolgscherm. Tevens blijkt dat invoering van een stationsafkorting nog niet voldoende. Om onbekende reden moet er nog "(g)" achter staan.

### **4.4 Resultaten van invoer**

Na invoer van de gegevens verschijnt een scherm met de zoekresultaten. Opnieuw wordt eerst de NS reisplanner onder de loep genomen. Voor een voorbeeldresultaat zie D.3. Bovenin het scherm wordt de reis getoond, hieronder een verkorte weergave van de reisadviezen. In dit overzicht worden alleen de begin- en eindtijd, de reistijd en het aantal overstappen getoond. In het midden van het scherm staat een reisadvies uitgewerkt met overzicht van sporen, waar treinen vertrekken, de richting van de trein en eventuele bijzonderheden en details. Desgewenst kunnen alle tussenstations worden getoond of een kaart. De kwaliteit van de kaart laat echter te wensen over, met name inzoomen is een lastige zaak. Het is geen grote uitdaging om door middel van het schuiven van de kaart een aantal stations "in zee te laten verdwijnen." Ten slotte wordt onderaan een overzicht met prijzen gegeven.

Het scherm van de 9292OV reiswijzer toont veel overeenkomsten. Een uitwerking staat in Bijlage D.5. Ook hier wordt de reis opnieuw genoemd, gevolgd door een aantal adviezen. Ook hier staat in het midden een advies uitgewerkt. Een opvallend verschil is het verschil in richting van de trein (Amsterdam Centraal volgens de NS reisplanner en Utrecht volgens 9292OV reiswijzer). Boven dit overzicht staat een brede balk met links naar plattegronden van de omgeving van het vertrek- en aankomstpunt. Een prijzenoverzicht is via een link beschikbaar.

Andere scenario's brengen andere verschillen aan het licht. Scenario 2 beschrijft een reis van Utrecht Centraal naar Hilversum. Qua uiterlijk zijn de overzichten identiek. Inhoudelijk is er een belangrijk verschil: ze geven allebei een andere route aan. Dit zou kunnen doordat achter beide reisplanners een andere gedachtegang zit over de optimale route. Als dat zo zou zijn, is toch te verwachten dat de andere route wel wordt genoemd als alternatief. Dit is niet het geval.

Er zijn meer inhoudelijke verschillen. In scenario 4 wordt een advies gevraagd om van adres naar adres te komen. De NS reisplanner heeft slechts weinig informatie over alternatieve diensten, zoals bus en tram. Uit ervaring is bekend dat de snelste route verloopt zonder gebruik te maken van een treinverbinding. Het is dus te verwachten dat de NS reisplanner een vreemde route zal kiezen. Het blijkt dat de NS reisplanner onvoldoende heeft aan de twee adressen alleen: er wordt gevraagd welk vervoermiddel naar en van het station gekozen moet worden. Bij keuze uit stations wordt dit ook gevraagd. De NS reisplanner maakt bij het zoeken alleen gebruik van treinverbindingen en laat het zoeken beginnen bij aankomst op het eerste treinstation. Om het advies van de NS te volgen, moeten we zorgen dat we om 10:02 op Amsterdam Sloterdijk station zijn. De 9292OV reiswijzer heeft wel informatie over bussen en dergelijke en is wel in staat de goede route te vinden.

Scenario 5 betreft een langere reis, waarbij overstappen noodzakelijk is. Opnieuw zijn de resultaten verschillend. Een mogelijke verklaring is te vinden in de overstaptijd, die soms erg kort is. Zo is de overstaptijd in Heerlen voor het advies van 9292OV slechts twee minuten. Er hoeft dan ook alleen maar naar een ander deel van het spoor gelopen te worden. Het is echter goed mogelijk dat er verschillende gegevens voor de minimale overstaptijd wordt gebruikt, waardoor deze oplossing volgens de NS reisplanner niet haalbaar is. In het advies van de 9292OV reiswijzer zien we nog een aantal interessante zaken naar boven komen. Het primaire advies noemt een reis via Amsterdam Duivendrecht. Omdat dit station erg uit de directe route is, is dit op het eerste gezicht geen logische route, waardoor een klant zonder reisplanner waarschijnlijk niet de optimale route zal vinden. Dit is een goed voorbeeld van de toegevoegde waarde van een reisplanner. Het eerdere advies heeft een reistijd, die acht minuten korter is, maar wel een overstap meer vereist. Volgens deze reisplanner heeft een overstap minder waarde dan deze extra reistijd.

Bij de NS zijn de vertragingen in te delen in geplande en ongeplande vertragingen. In scenario 6 wordt een reis beschreven over een traject waar werkzaamheden zijn gepland. Het blijkt dat beide reisplanners rekening houden met de ingeschatte vertraging. Tevens maken beide melding van het alternatieve vervoer, dat wordt ingezet door de NS.

Scenario 7 is vrijwel identiek aan scenario 2. Het verschil is dat ten tijde van het opvragen van het advies voor scenario 7 er een ongeplande vertraging bekend was. Toch zijn de gegenereerde resultaten niet verschillend. Blijkbaar heeft deze informatie geen invloed op de adviezen.

Naast al deze verschillen zijn er ook overeenkomsten. De uiterlijke overeenkomsten zijn al genoemd. Scenario 3 brengt een inhoudelijke overeenkomst naar boven. Er wordt een advies gevraagd voor een trein, die eens per uur rijdt. Het advies wordt gevraagd op precies ëën minuut, nadat de trein hoort te vertrekken. Beide reisplanners houden zich strikt aan de eis, dat niet voor het opgegeven tijdstip vertrokken mag worden. Volgens de adviezen moeten we ons bijna een uur zien te vermaken op het station.

### **4.5 Terugkoppeling van resultaten**

De twee reisplanners vertonen veel overeenkomsten. De belangrijkste verschillen zullen hier aan bod komen. Over de hoeveelheid informatie kunnen we concluderen dat de NS reisplanner iets meer informatie biedt door de mogelijkheid van weergave van tussenstations en de beschikbaarheid van een kaart, al is de kwaliteit ervan betrekkelijk laag. Het is opvallend dat er verschillende reisadviezen worden gegeven. Op een lang traject is dit nog te verklaren, doordat er een andere gedachtegang achter schuil kan zitten, maar op een kort traject, waar overstappen niet nodig is, is de beste route erg triviaal.

Het gebrek aan informatie over alternatieve diensten in de NS reisplanner is een behoorlijk gemis voor haar klanten.

## **Hoofdstuk 5**

# **Informatiekanalen**

### **5.1 Inleiding**

Inmiddels hebben we gezien dat er een efficiënt algoritme bestaat om de optimale route te vinden en hoe alternatieve routes gevonden kunnen worden. Nu de informatie voor de klant bekend is, moet deze nog gepresenteerd worden. Hiervoor zijn vele mogelijkheden, waarvan een redelijk aantal al gerealiseerd is. Deze realisaties zijn niet allemaal door de NS ontwikkeld. Een andere organisatie, die zich hier mee bezig houdt is 9292OV. Paragraaf 5.2 beschouwt de stand alone versie van de NS reisplanner. In paragraaf 5.3 wordt de Internet versie besproken. In paragrafen 5.4 en 5.5 komen de mobiele diensten aan bod, respectievelijk een palmtop oplossing en GSM oplossingen.

### **5.2 Offline versie van de NS reisplanner**

Volgens [10] kwam in 1989 de eerste versie van de NS reisplanner vrij voor het publiek. In de jaren ervoor werd het gebruikt door de telefonisten bij de telefooncentra van de NS. In deze tijd was Internet nog geen gemeengoed. Zodoende werd een stand alone versie uitgebracht. Ook in deze tijd is er nog een versie beschikbaar onder de naam "Planner Plus". Bestond de eerste versie uit drie  $3\frac{1}{2}$ inch diskettes, tegenwoordig staat een database van 610MB aan de basis (zie [7].) Dit brengt enkele voordelen en nadelen met zich mee. De afwezigheid van real-time informatie is het grootste nadeel. Voordeel is dat er geen informatieverkeer nodig is, zodat ook mensen zonder Internet hun route kunnen uitstippelen.

#### **5.3 Online versie van de NS reisplanner**

Als kanttekening is te zeggen dat tegenwoordig het grootste deel van de Nederlandse bevolking toegang heeft tot Internet. Ditzelfde Internet biedt de mogelijkheid om het grootste nadeel van de offline versie te overkomen. Er kan een centrale database bijgehouden worden door de NS, zodat zij eenvoudig wijzigingen kunnen aanbrengen in geval van storingen of werkzaamheden. In paragraaf 4.4 konden we concluderen dat de huidige versie niet inspeelt op ongeplande vertragingen. Het is voor klanten niet mogelijk met behulp van de NS reisplanner in te spelen op zulke vertragingen. Verder loont het de moeite om te realiseren dat een query naar de database in deze situatie erg klein is. Slechts de startpositie, bestemming, datum en tijd hoeven bekend te zijn voor een eenvoudig advies. Vanwege deze grote voordelen ten opzichte van de offline versie zijn er vele online reisplanners beschikbaar. In hoofdstuk 4 wordt een vergelijking gemaakt tussen de online NS reisplanner en de online versie van de 9292OV reiswijzer.

### **5.4 Mobiele planner via de palmtop**

Internet is overal toeganklijk en dat is prettig. Het is dan ook jammer, dat personal computers (PC) niet zo makkelijk mee te nemen zijn. Laptops bieden hier een oplossing voor. Echter voor velen zijn laptops nog steeds te groot: het is niet prettig om midden in de spits met een laptop op schoot te zitten of om de laptop overal mee naar toe te nemen. Vanuit deze behoefte is de palmtop ontstaan. Een palmtop is een minicomputer, niet veel groter dan een mensenhand, waardoor deze eenvoudig overal mee naar toe is te nemen.

Het scherm van een palmtop is vele malen kleiner dan een beeldscherm voor een PC. Dit heeft tot gevolg dat er andere software gemaakt moet worden voor palmtops. Inmiddels is er een reisplanner gerealiseerd door  $T^2$  Creative Intelligence, het bedrijf achter de 9292OV reiswijzer (zie [4].) Van de online 9292OV reiswijzer is bekend dat informatie van bijna al het openbaar vervoer beschikbaar is. Voor de palmtop oplossing geldt dit niet. Er is alleen informatie over de NS dienstregeling, evenals aankomst- en vertrektijden van twee andere openbaar vervoer aanbieders, Syntus en Noordned. Hiermee zijn alle treinen in Nederland afgedekt. De informatie is verder beperkt doordat er geen informatie over kosten en faciliteiten op stations aanwezig is.

Invoer is zeer eenvoudig. Deze is te vergelijken met de invoer van de online "Snelplanner" op *www.ns.nl*, zie hiervoor pagina 16. Ook in deze realisatie worden naast de eerste oplossing ook eerdere en latere verbindingen getoond, alsmede de duur van de reis en het aantal overstappen. Verdere informatie kan niet getoond worden, vanwege de beperkte database. Dit is een direct gevolg van de beperkte opslagcapaciteit van palmtops. Vanwege de geringe beeldschermgrootte kan er op een palmtop minder informatie getoond worden. Ook hier kan een online toepassing een aantal problemen wegnemen. Door een centrale database aan te spreken vanaf de palmtop is er geen noodzaak meer om een database bij te houden op de palmtop zelf. Een centrale database biedt de mogelijkheid om real-time informatie te bieden. Dit neemt een hoge plaats op het wensenlijstje in [4].

Refererend aan paragraaf 5.3 merken we opnieuw op dat er weinig dataverkeer nodig is

voor een reisadvies. Tegenwoordig is General Packed Radio Service (GPRS) beschikbaar op palmtops. Volgens [5] betaalt een klant via GPRS alleen voor de hoeveelheid dataverkeer. De kosten voor de klant zullen op deze manier laag zijn.

### **5.5 Mobiele planner via GSM**

Laptops en palmtops zijn geen algemeen gebruikgoed. Dit in tegenstelling tot mobiele telefoons (GSM). Volgens [11] bezat in maart 2001 65,4 procent van de Nederlandse bevolking een GSM. Het toegankelijk maken van de NS reisplanner voor de GSM kan een grote bijdrage leveren aan de beschikbaarheid ervan. Een student aan de Universiteit Twente zag deze behoefte ook. Hij heeft een interface gemaakt naar de website van de NS. Via de Wireless Application Protocol (WAP) technologie kunnen deze adviezen op de GSM getoond worden. Naast deze informatie is er ook informatie beschikbaar over werkzaamheden en vertragingen. Deze informatie is afkomstig van teletekst. De informatie is toegankelijk via [3], bezoek via Internet is mogelijk via een link op [14]. De gegeven adviezen zijn identiek aan de adviezen van de NS reisplanner, de informatie wordt immers verkregen via de website. Volgens [13] hebben Internetgebruikers andere wensen en eisen, dan gebruikers van WAP. Voor WAP gebruikers is gebruiksgemak nog belangrijker. Er zitten veel minder toetsen op een mobiele telefoon, waardoor er minder functionaliteit geboden kan worden. Het is belangrijk dat het gebruik van een WAP pagina ongeveer gelijk is aan het gebruik van het toestel, zodat gebruikers zich niet hoeven aan te passen. De kosten voor mobiele diensten zijn hoog. De informatie moet dus snel toegankelijk zijn. Vanwege de geringe grootte van een vraag voor de reisplanner is hieraan voldaan. Het beeldscherm van een mobiele telefoon heeft een zeer beperkte grootte, hierdoor kan er weinig informatie tegelijk worden getoond. Alleen het belangrijkste reisadvies wordt samengevat weergegeven, zodat ook hieraan is voldaan. Deze voorwaarden gelden niet alleen voor WAP, maar ook voor andere mobiele diensten, zoals GPRS, UMTS en iMode. Volgens [2] heeft iMode een aantal voordelen ten opzichte van WAP. iMode biedt een directe verbinding. De verbinding wordt sneller. iMode biedt meer mogelijkheden om informatie weer te geven. Bijvoorbeeld met behulp van kleuren en figuren. Tevens is navigeren eenvoudiger. Naarmate het aantal iMode abonnees toeneemt kan het verstandig worden voor de NS om ook voor iMode toestellen een reisplanner op de markt te brengen.

## **Hoofdstuk 6**

## **Conclusies**

In hoofdstuk 2 kwamen de problemen naar voren, die horen bij de zoektocht naar een reizigersadvies. Allereerst werd genoemd dat reizigers verschillende wensen hebben. Voordat een advies gegeven kan worden, moet eerst bekend zijn wat de optimale route is. In dit rapport hebben we de volgende definitie gebruikt:

optimale route: de route, waarvoor de volgende, geordende eisen gelden:

de begintijd is tenminste de tijd, waarop de klant wil vertrekken;

de eindtijd is zo vroeg mogelijk;

de begintijd is zo laat mogelijk.

het aantal overstappen is minimaal.

Het gegeven algoritme is in staat om deze optimale route te vinden. De NS reisplanner gaat verder met haar informatievoorziening. Een model, gebaseerd op gezond verstand is in staat andere, interessante routes te vinden. Hiermee is een klant in staat zijn vraag te preciseren.

De website van de NS biedt de mogelijkheid om een reisadvies op te vragen. Voor de website moet recente informatie beschikbaar zijn. Voor verdere ontwikkeling van de website, door klanten de mogelijkheid te bieden om treinkaartjes te bestellen, moet een flinke drempel genomen worden. De realisatiekosten hiervoor zijn erg hoog.Het niveau van de NS reisplanner is gelijk aan het niveau van een vergaande informatievoorziening. Dit wordt ook online catalogus genoemd.

Naast de NS reisplanner zijn ook andere reisplanners beschikbaar. De verschillende reisplanners vertonen veel overeenkomsten. Binnen het onderzoek, dat deel uitmaakt van dit rapport kwam naar voren, dat met name de presentatie van de informatie erg gelijk is. Tevens bleek dat beide reisplanners uit het onderzoek rekening houden met geplande vertragingen, zoals werkzaamheden. Er wordt echter geen rekening gehouden met ongeplande vertragingen, zoals seinstoringen. De belangrijkste verschillen zijn de hoeveelheid gegeven informatie en het gebruiksgemak. Voor beide onderdelen geldt dat de NS reisplanner beter scoort dan de 9292OV reiswijzer. Deze laatste compenseert dit doordat er ook gegevens over andere openbaar vervoersdiensten aanwezig zijn. Tevens zijn er verschillen in de reisadviezen te onderkennen.

Tegenwoordig kan informatie op zeer veel manieren aan de man gebracht worden. Voor treinadviezen is inmiddels veel gerealiseerd. Allereerst was een stand alone versie be-

schikbaar. Later kwam een versie op de website van de NS. Een versie voor de palmtop en een interface voor de GSM zijn korter geleden geïntroduceerd. Met name deze laatste twee zijn wenselijk, omdat deze de mogelijkheid bieden om overal een reisadvies op te vragen. In combinatie met real-time informatie kan dit klanten een goed wapen bieden om vertragingen te omzeilen, hiertoe moet wel real-time informatie beschikbaar zijn. Dit is tot op heden nog niet gerealiseerd.

# **Bijlage A**

# **Voorbeelden**

## **A.1 Voorbeeld 1**

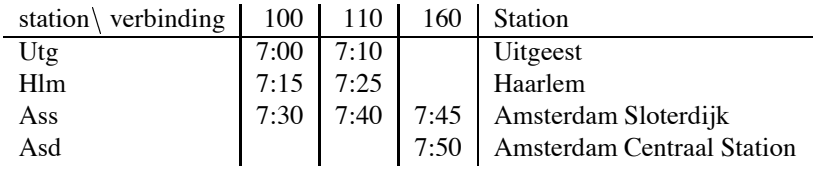

## **A.2 Voorbeeld 2**

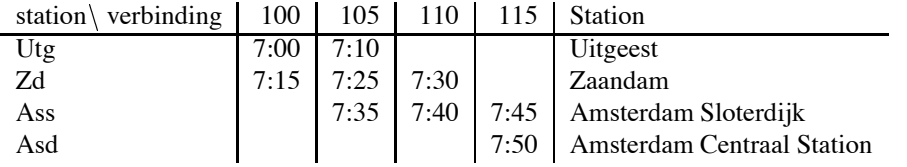

## **Bijlage B**

# **Bewijs van optimaliteit van algoritme**

Dit bewijs verloopt in een aantal stappen. Elke stap correspondeert met een fase van het algoritme. De eerste fase gaat op zoek naar de vroegste aankomsttijd en wordt daarom ook wel de voorwaartse fase genoemd. De tweede fase gaat uit van de vroegste aankomsttijd en zoekt de laatste tijd, waarop we moeten vertrekken, zonder de aankomsttijd te overschreiden. Alleen de eerste twee fasen worden bewezen.

### **B.1 Correctheid van de eerste fase**

Het bewijs van deze fase bestaat uit een aantal stappen. Allereerst wordt bewezen dat voldaan wordt aan de eerste eis van optimaliteit *start* (*P*)  $\geq$  *T<sub>start</sub>*. Vervolgens wordt aangetoond dat er ook wordt voldaan aan de tweede eis van optimaliteit.

De eerste eis van optimaliteit. In stap (1) wordt het eerste pad  $P_0$  gemaakt met startwaarde *T<sub>start</sub>*, deze voldoet dus aan de eis. Alle andere paden worden gecreëerd door aan een pad een stuk toe te voegen. Omdat geldt st*art* ( $e_{i+1}$ )  $\geq$  *end* ( $e_i$ ) +  $CON(u, e_i, e_{i+1})$ heeft dit pad een niet negatieve lengte. Al deze andere paden voldoen dus ook aan eerste eis van optimaliteit.

Om te bewijzen, dat ook aan de tweede optimaliteitscriterium wordt voldaan, wordt eerst aangetoond, dat er geen paden worden vergeten te bekijken. Dit bewijs loopt via volledige inductie.

Basisstap: *P*<sub>0</sub> heeft eindwaarde *T<sub>start</sub>*. Het is triviaal dat deze waarde minimaal is.

Inductiestap: Stel dat aan het einde van iteratie *m* alle paden in *F* een minimale eindwaarde hebben, dan moeten we nog bewijzen, dat aan het einde van iteratie  $m + 1$  alle paden in *F* een minimale eindwaarde hebben. Anders geformuleerd moeten alle paden, die in iteratie  $m+1$  worden gemaakt minimale eindwaarde hebben.

In stap (3) wordt een pad  $P_m = s, e_0, u_1, \ldots, u_{j-1}, e_{j-1}, u_j$  gekozen, zodanig dat *end* ( $P_m$ ) minimaal is. In stap (5) worden de paden gegenereerd. Een pad wordt alleen gegenereerd als is voldaan aan de voorwaarden: 1)  $end(P_m) < (u_j) + maxiCON(u_j)$ 2) *ej* is relevant Vervolgens wordt ervoor gezorgd dat geldt  $(u_{j+1}) \leq end(e_j)$ . Nog een eis volgt: 3)  $end(e_j) < (u_{j+1}) + maxiCON(u_{j+1})$ 

ad voorwaarde 1)

Stel *end*( $P_m$ )  $\geq (u_j) + \text{maxiCON}(u_j)$ . Voor ieder legaal pad  $P_w = s, \ldots, e_{j-1}, u_j$  geldt  $start(e_j) \geq end(e_{j-1}) + CON(u_j, e_{j-1}, e_j)$ . Dus

$$
start(e_j) \geq end(e_{j-1}) + CON(u_j, e_{j-1}, e_j)
$$
  
\n
$$
\geq end(e_{j-1})
$$
  
\n
$$
\geq (u_j) + max(CON(u_j))
$$

Dit is als volgt te interpreteren. We kunnen op tijdstip  $(u_j)$  in  $u_j$  aankomen. We hebben dan altijd voldoende tijd om iedere verbinding te halen, die via *Pw* haalbaar is. Het is mogelijk om een pad  $P_{min}$  te creëren via  $u_j$ , waarvoor geldt dat  $end(P_{min}) \leq end(P_w)$ . Conclusie: er is een alternatief pad, dat tenminste net zo goed is als het pad, waarvoor  $\text{geldt}$   $\text{end}(e_{j-1}) \geq (u_j) + \text{maxiCON}(u_j)$ 

ad voorwaarde 2)

Als niet wordt voldaan aan eis (1) voor relevantie dan is het pad geen legaal pad. Eis (2) voor relevantie:

 $\text{Stel}$   $end(e_j) \geq end(e_{min}) + maxiCON(u_{j+1})$ . Voor ieder legaal pad  $P_w = s, e_0, u_1, \ldots, u_j, e_j, u_{j+1}, e_{j+1}, u_{j+2}$  geldt start $(e_{j+1}) \geq end(e_j) + CON(u_{j+1}, e_j, e_{j+1}).$ Dus

$$
start(e_{j+1}) \ge end(e_j) + CON(u_{j+1}, e_j, e_{j+1})
$$
  
\n
$$
\ge end(e_j)
$$
  
\n
$$
\ge end(e_{min}) + maxiCON(u_{j+1})
$$
  
\n
$$
\ge end(e_{min}) + CON(u_{j+1}, e_{min}, e_{j+1})
$$

We kunnen een pad  $P_{min} = s, \ldots, u_j, e_{min}, u_{j+1}$  maken, waarvoor geldt *end* $(P_{min}) \le$  $end(P_w)$ . Het is dus niet zinnig paden te genereren waarvoor geldt  $end(e_j) \geq end(e_{min}) +$ *maxiCON*(u<sub>j+1</sub>).

Conclusie: paden, die niet voldoen aan voorwaarde 2 zijn niet legaal of kunnen verbeterd worden.

ad voorwaarde 3)  $\text{Stel } end(e_j) \geq (u_{j+1}) + \text{maxiCON}(u_{j+1})$ . Voor ieder legaal pad  $P_w = s, \ldots, u_j, e_j, u_{j+1}, e_{j+1}, u_{j+2}$  geldt  $start(e_{j+1}) \geq end(e_j) + CON(u_{j+1}, e_j, e_{j+1}).$ Dus

$$
start(e_{j+1}) \ge end(e_j) + CON(u_{j+1}, e_j, e_{j+1})
$$
  
\n
$$
\ge end(e_j)
$$
  
\n
$$
\ge (u_{j+1}) + maxiCON(u_{j+1})
$$

Het is mogelijk om een pad  $P_{min}$  te creëren, dat om  $(u_j)$  in  $u_{j+1}$  aankomt, waarvoor geldt dat  $\mathit{end}(P_{min}) \leq \mathit{end}(P_w)$ . Ook hier geldt dat het niet zinnig is om paden te gene $r$  *eren*, waarvoor geldt  $end(e_j) \geq (u_{j+1}) + maxiCON(u_{j+1}).$ 

Een pad, dat niet voldoet aan de eisen uit stap (5) kan niet de optimale route zijn.

Stel er is een ander pad *Palt*. Er zijn dan twee mogelijkheden. *Palt* zit in *F* of niet. Als  $P_{alt}$  in *F* zit, dan moet gelden dat  $end(P_{alt}) \geq end(P_m)$ , want in stap (3) kiezen we een pad *P<sub>m</sub>*, waarvoor *end* (*P<sub>m</sub>*) minimaal is. Dit pad is dus niet beter.

Stel dat  $P_{alt}$  niet in F zit. Dan geldt voor alle  $v \in V$  dat  $end(P_{alt}) \geq (v)$ , omdat we vanuit *v* alleen met een niet-negatieve reistijd in *t* kunnen komen. Verder geldt dat  $(v) \ge (t) = end(P_m)$ , omdat we in stap (3) het pad kiezen, waarvoor *end*( $P_m$ ) minimaal is. Merk op dat de voor de *v*, die nog niet bekeken zijn, geldt  $(v) =$ . Het is dus niet mogelijk om voor *end*-*Pm* in *v* aan te komen, dus ook deze paden zijn niet beter. Conclusie: het pad, dat gevonden wordt in de eerste fase voldoet aan de eerste twee optimaliteitscriteria.

### **B.2 Correctheid van de tweede fase**

Aan het eind van de tweede fase wordt voldaan aan de eerste drie eisen voor de optimale route. Om dit te bewijzen wordt eerst aangetoond, dat ook aan de derde eis is voldaan. Vervolgens wordt bewezen, dat de eerste twee eisen nog steeds gelden.

Het bewijs, dat wordt voldaan aan de derde eis, loopt vrijwel geheel analoog aan het bewijs van de voorwaartse fase. Er wordt echter nog een extra voorwaarde gesteld:  $(u_j, u_{j-1}) \leq start(P_m)$ . Er wordt alleen nog aangetoond, dat het optimale pad aan deze eis voldoet.

 $(u_j, u_{j-1})$  is de kleinste waarde, die in de eerste fase is geprobeerd om  $u_j$  te labelen vanuit  $u_{j-1}$ . In stap (5) van de eerste fase krijgt voor elk gegenereerd pad  $P_n = s, \ldots, v, e_q, u$  de functie  $(u, v)$  een eindige waarde. Eerder hebben we aangetoond, dat de andere paden niet kunnen leiden tot een optimale oplossing. Stel dat  $(u_j, u_{j-1}) > start(P_m)$ . Het is niet mogelijk om voor  $(u_j, u_{j-1})$  in  $u_j$  te komen vanuit  $u_{j-1}$ . Tevens is het niet mogelijk om na *start*  $(P_m)$  te vertrekken en voor  $(f)$  aan te komen. Er is dus geen pad te maken, dat eerst naar  $u_{i-1}$  gaat en vervolgens het pad  $P_m$ volgt, zonder een optimaliteitseis te overschrijden. Er wordt dus voldaan aan de derde optimaliteiseis.

In de eerste fase wordt een pad *P* gemaakt met  $start(P) \geq T_{start}$ . In de tweede fase wordt een pad gezocht met maximale beginwaarde. Stel in de tweede fase wordt een  $p$ ad  $P_{alt} \neq P$  gevonden met *start* ( $P_{alt}$ ) < *start* ( $P$ ). Dan zou dit pad in stap (3) geselecteerd zijn in plaats van *P*. Dit is een tegenspraak. Er geldt dus *start* ( $P_{alt}$ )  $\geq$  *start* ( $P$ ). Verder weten we van fase 1 dat geldt  $start(P) \geq T_{start}$ , dus*start* ( $P_{alt} ) \geq T_{start}$  Er wordt dus nog steeds voldaan aan de eerste optimaliteitseis.

In stap (1) wordt *P*<sup>0</sup> gegenereerd met minimale eindtijd -*t* . Het is niet mogelijk eerder aan te komen in *t*. Alle gegenereerde paden *Pn* eindigen in *t*, dus altijd geldt  $end(P_n) =$  (*t*). Ook aan de tweede optimaliteitseis is nog steeds voldaan.

Conclusie: Na de tweede fase is voldaan aan de eerste drie optimaliteitseisen.

# **Bijlage C**

# **Scenario's**

## **C.1 Scenario 1**

Reis: van Uitgeest naar Amsterdam Centraal Station Datum: 11-6-2002 8:00uur

Reisadviezen:

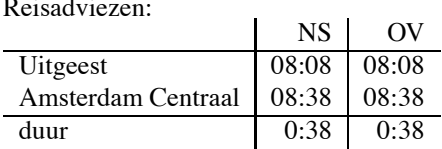

### **C.2 Scenario 2**

Reis: van Utrecht Centraal naar Hilversum Datum: 12-6-2002 10:00uur

Reisadviezen:

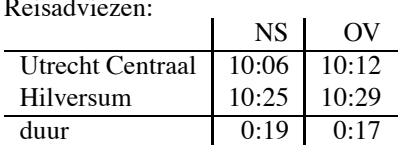

### **C.3 Scenario 3**

Reis: van Rotterdam Centraal Station naar Amsterdam Centraal Station Datum: 14-6-2002 04:00uur

Reisadviezen:

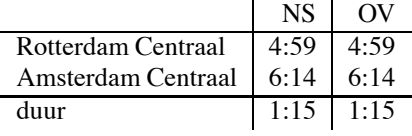

### **C.4 Scenario 4**

Reis: van IJmuiden, Lange Nieuwstraat naar Amsterdam De Boelelaan Datum: 12-6-2002 10:00uur

#### NS Reisadvies:

IJmuiden, Lange Nieuwstraat: Bus naar Amsterdam Sloterdijk

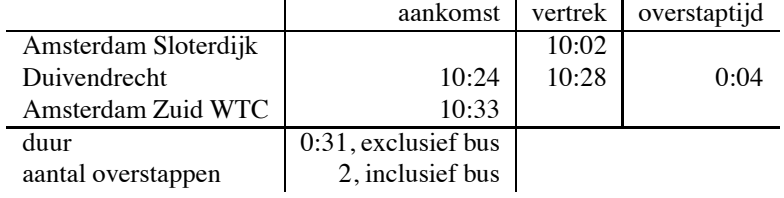

#### 9292OV Reisadvies:

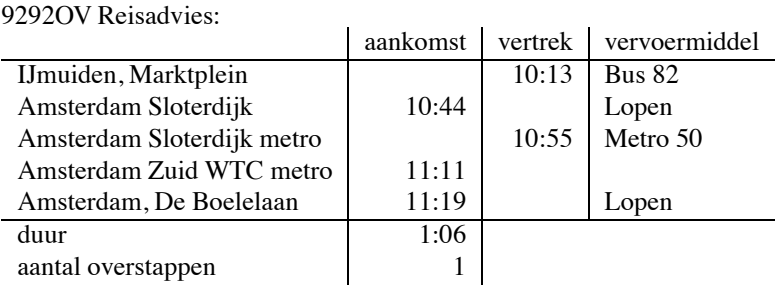

## **C.5 Scenario 5**

Reis: van Meppel naar Landgraaf Datum: 11-6-2002 15:00uur

NS Reisadvies:

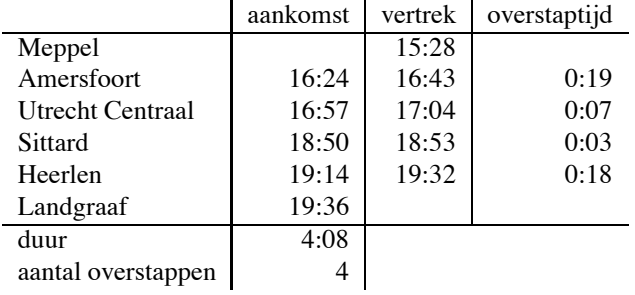

9292OV Reisadvies:

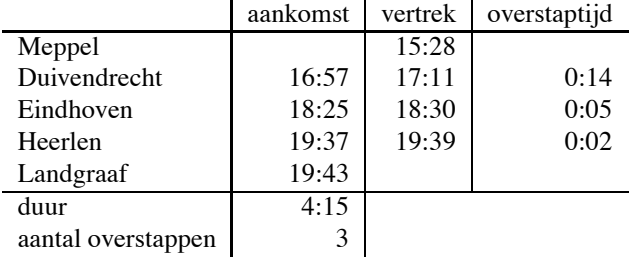

## **C.6 Scenario 6**

Reis: van Zutphen naar Deventer Datum: 15-6-2002 10:30uur Bijzonderheid: Geplande werkzaamheden tot 14:00. Reis vind plaats met bussen van de NS Reisadviezen:

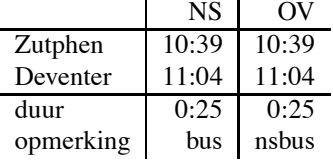

### **C.7 Scenario 7**

Reis: van Utrecht Centraal Station naar Hilversum Datum: 11-6-2002 10:00uur

Bijzonderheid: Ongeplande vertraging van 15-30 minuten volgens teletekst pagina 751.

Reisadviezen:

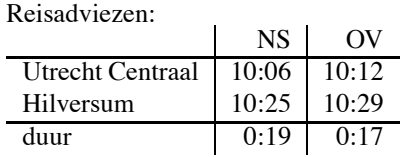

### **C.8 Scenario 8**

Reis: van Deventer naar Olst

Datum: 17-6-2002 11:30uur

Bijzonderheid: Ongeplande vertraging van 30-60 minuten, NS zet bussen in, volgens teletekst pagina 751.

Reisadviezen:

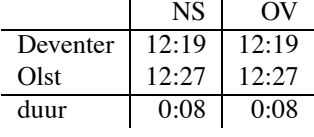

# **Bijlage D**

# **Screenshots**

### **D.1 Screenshot van** *www.ns.nl*

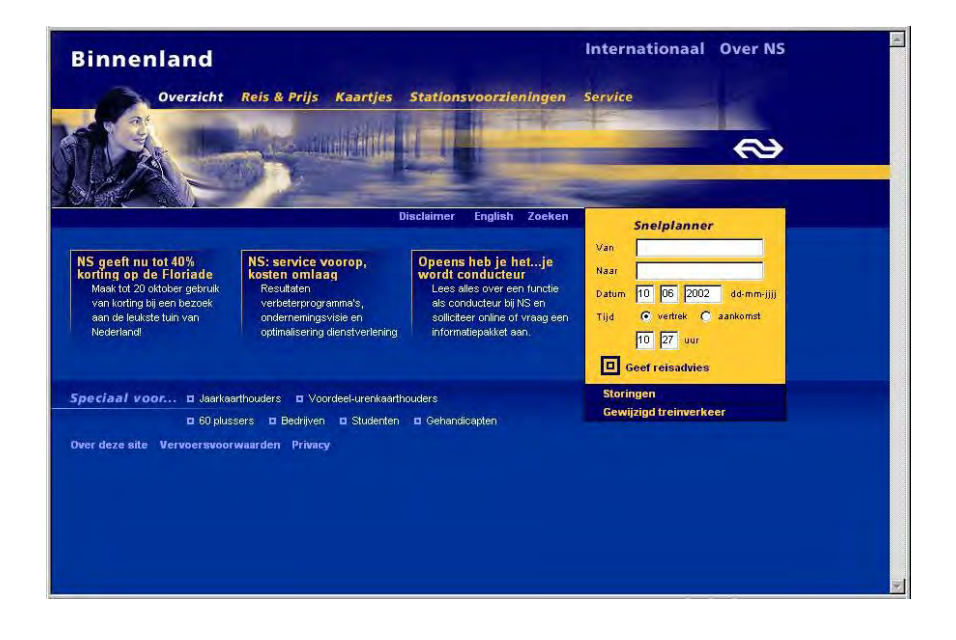

## **D.2 Screenshot van NS Planner Plus**

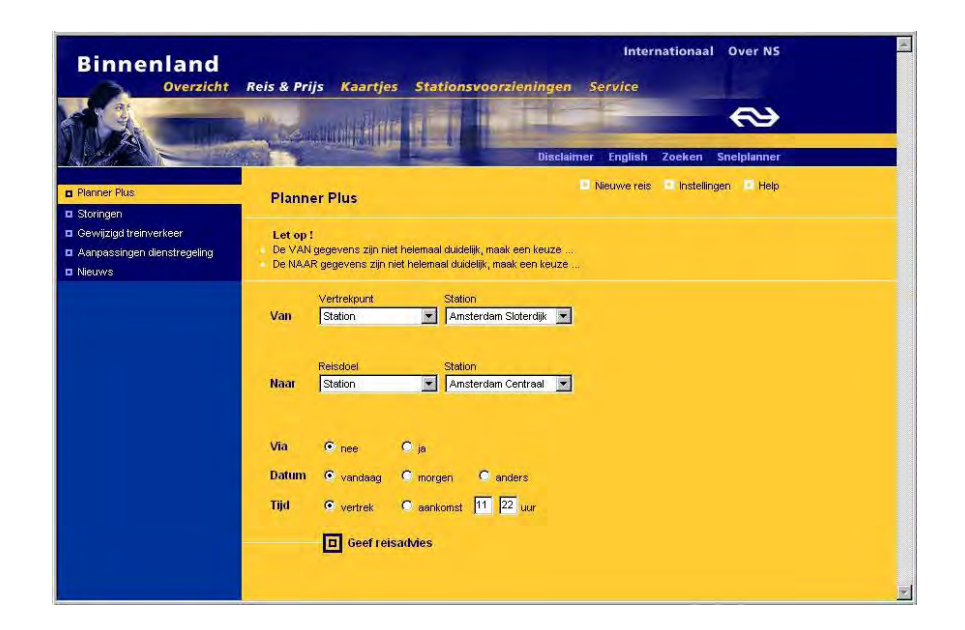

## **D.3 Screenshot van NS reisadvies**

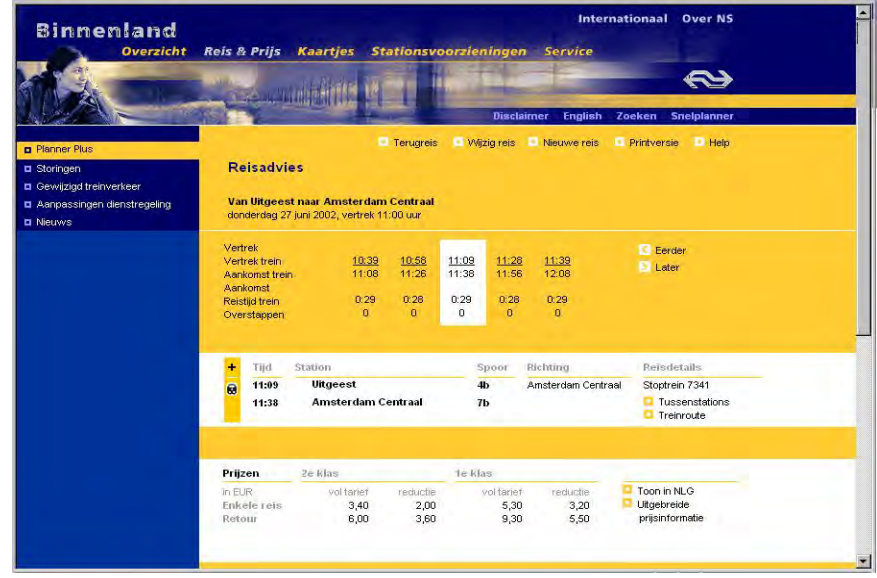

## **D.4 Screenshot van** *www.9292ov.nl*

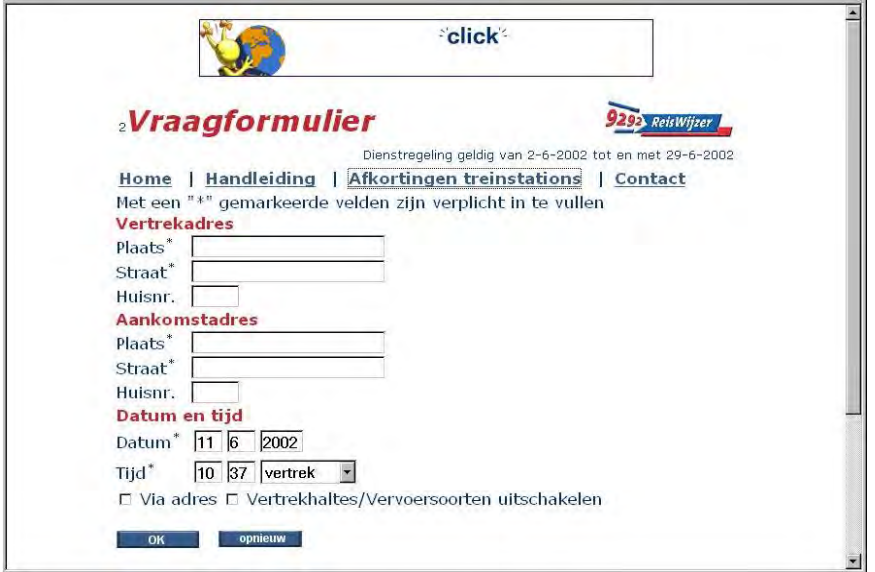

## **D.5 Screenshot van 9292 reisadveis**

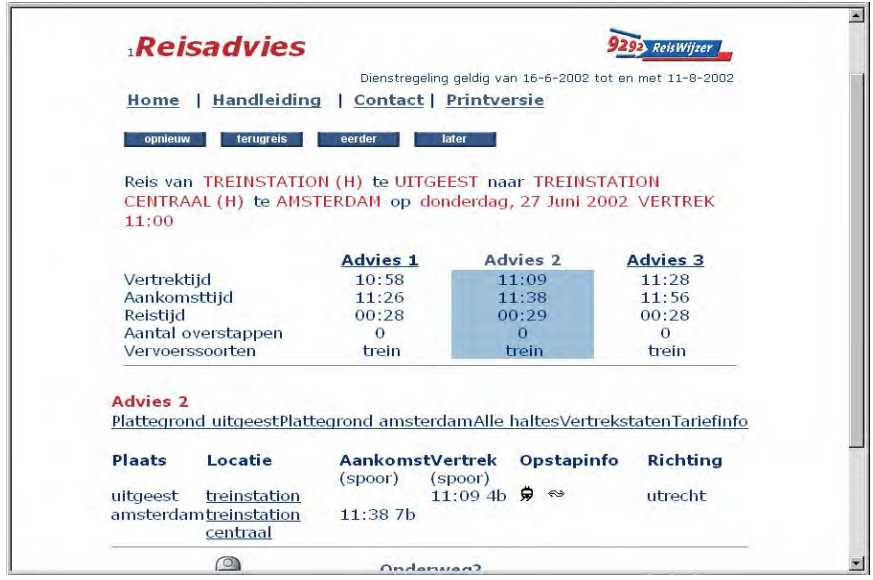

# **Bibliografie**

- [1] J. M. Carroll: "Scenario-Based Design", John Wiley & Sons Inc. , 1995
- [2] G. Christensen: "WAP & iMode, Mobile in a Minute", MobileIN, 2000
- [3] M. Hendriks: "NS WAP services", *http://el-muerte.student.utwente.nl/ns/*
- [4] J.P. Horn: "Eindelijk een OV Reisplanner voor de Palm", Nederlandse Palmclub, 2001
- [5] W. Neyndorff: "Vodafone GPRS dienst", *www.pocketpc-club.nl*, Mei 2002
- [6] S. Marchak: "The Six Levels of E-Commerce Development", *www.dotcomadvisor.com*, Augustus 2000
- [7] "Planner Plus versie 2. 2", Andes B. V. / Travelmanager, 2002
- [8] W. Ploos e.a.: "Van Logistiek naar Supply Chain Management", 2001
- [9] M. Snijders, "Webwinkel Verlangt Goede Voorbereiding", Tijdschrift voor Inkoop en Logistiek, jaargang 15, nummer 10, Oktober 1999
- [10] E. Tulp: "Searching Time-table Networks", Utrecht, Oktober 1991
- [11] R. Vermeulen: "Telecom Actueel", Interview-NSS, Maart 2001
- [12] Wireless Today: "GPRS, wat is dat eigenlijk?", *http://62.250.246.141/wlt/gprs*, 2002
- [13] Wireless Internet Today: "WAP white paper", The WAPForum, Juni 2000
- [14] Wireless Today: "Alles over GSM en Mobiel Internet", *http://62.250.246.141/wlt/wap/dir/reizen.html*